# **Virtualbox User Guide**

[DOWNLOAD] Virtualbox User Guide PDF [BOOK]. Book file PDF easily for everyone and every device. You can download and read online Virtualbox User Guide file PDF Book only if you are registered here. And also You can download or read online all Book PDF file that related with virtualbox user guide book. Happy reading Virtualbox User Guide Book everyone. Download file Free Book PDF Virtualbox User Guide at Complete PDF Library. This Book have some digital formats such us : paperbook, ebook, kindle, epub, and another formats. Here is The Complete PDF Book Library. It's free to register here to get Book file PDF Virtualbox User Guide.

## **VirtualBox User Manual Oracle VM VirtualBox**

December 7th, 2018 - Oracle VM VirtualBox ® User Manual Oracle Corporation

## **Chapter 6 Virtual networking VirtualBox Manual**

December 8th, 2018 - Four of the network cards can be configured in the Network section of the settings dialog in the graphical user interface of VirtualBox You can configure all eight

# **How to Use VirtualBox Beginners Guide YouTube**

December 9th, 2018 - In a recent video in the  $\hat{a} \in \mathbb{C}$ Free Software $\hat{a} \in \cdot$  series I showed you VirtualBox which is a free and open source solution to be able to run other operating

## **Installing Ubuntu inside Windows using VirtualBox**

December 9th, 2018 - This work is licensed under a Creative Commons Attribution ShareAlike 3 0 Unported License The screenshots in this tutorial use Ubuntu 12 04 but the same principles

# **View Oracle VM VirtualBox datasheet PDF**

December 8th, 2018 - ORACLE DATA SHEET Oracle VM VirtualBox Oracle VM VirtualBox is cross platform virtualization software that allows you to extend your existing computer to run multiple

### **virtualbox Wiki ubuntu fr**

December 7th, 2018 - VirtualBox est un logiciel de virtualisation de systà mes d exploitation En utilisant les ressources matérielles de votre ordinateur systà me hôte

# **Download Oracle VM VirtualBox 5 2 22 Build 126460 6 0 0**

December 7th, 2018 - Free Download Oracle VM VirtualBox Install and run multiple operating systems as virtual machines and tweak advanced features such as shared fold

## **Install a CentOS 7 Minimal Virtual Machine with VirtualBox**

December 6th, 2018 - Step By Step instructions to setting up a minimal CentOS 7 virtual machine with VirtualBox

## **Installing Debian Linux in a VirtualBox Virtual Machine**

December 9th, 2018 - A full tutorial describing how to install Debian Linux in a VirtualBox virtual machine with many screen captures for illustration

## **Sandbox Deployment and Install Guide Hortonworks**

December 10th, 2018 - Introduction This tutorial walks through the general approach for installing the Hortonworks Sandbox HDP or HDF onto VirtualBox on your computer Prerequisites

# **How to install Kali Linux 2018 3 in VirtualBox 5 2**

December 10th, 2018 - In this blog post I will show you how to install Kali Linux 2018 3 in Virtual VirtualBox 5 I will also describe how to install virtualbox tools to enable full

## Getting Started with Vagrant on Windows â€" SitePoint

November 11th, 2014 - Zack Wallace goes through how to set up Vagrant the popular virtual machine software on a Windows machine

#### **VirtualBoxHowTo Android x86 Porting Android to x86**

December 9th, 2018 - Introduction The following are instructions on how to run Android x86 inside VirtualBox Note For optimal performance make sure you have enabled either VT x or AMD

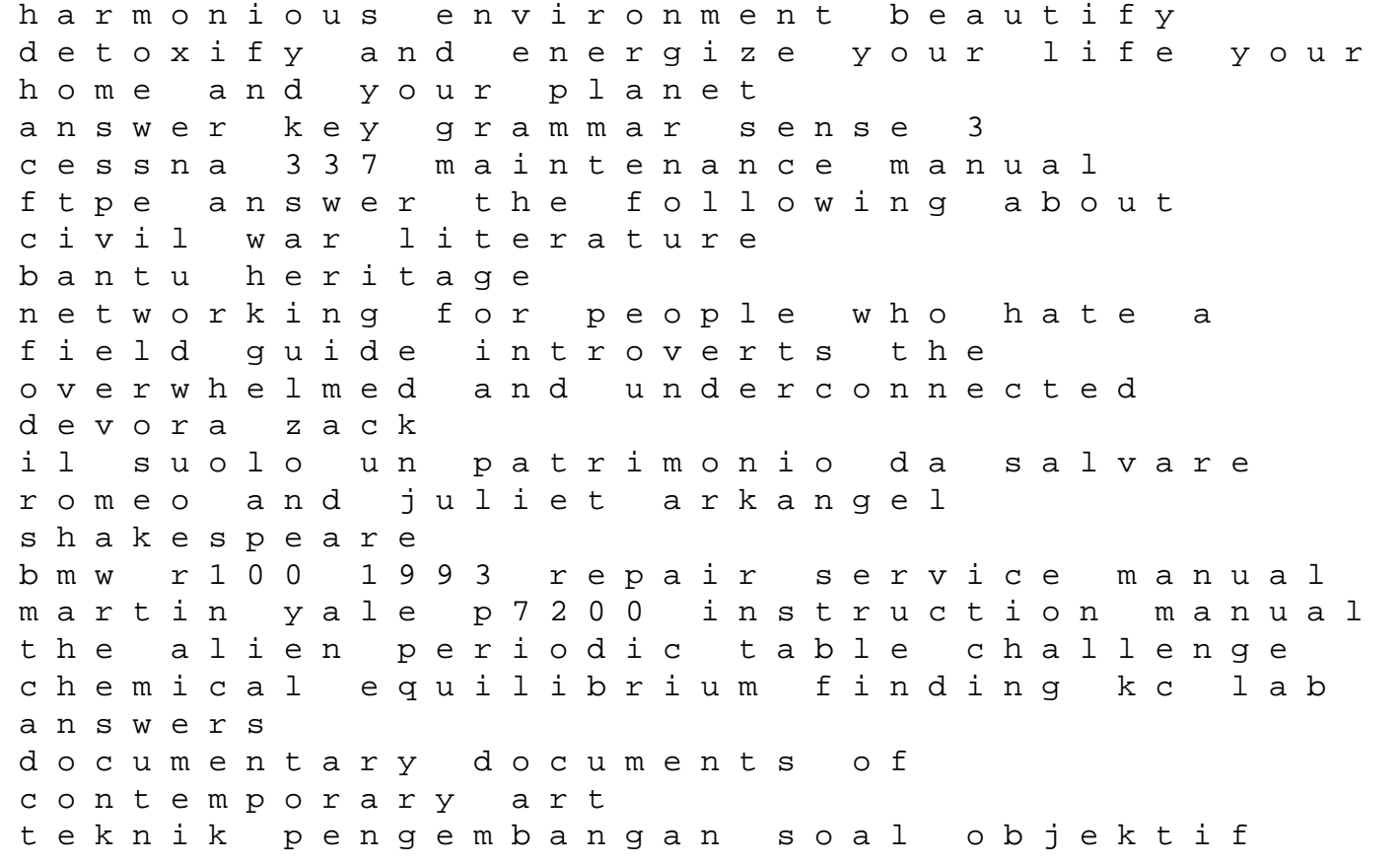

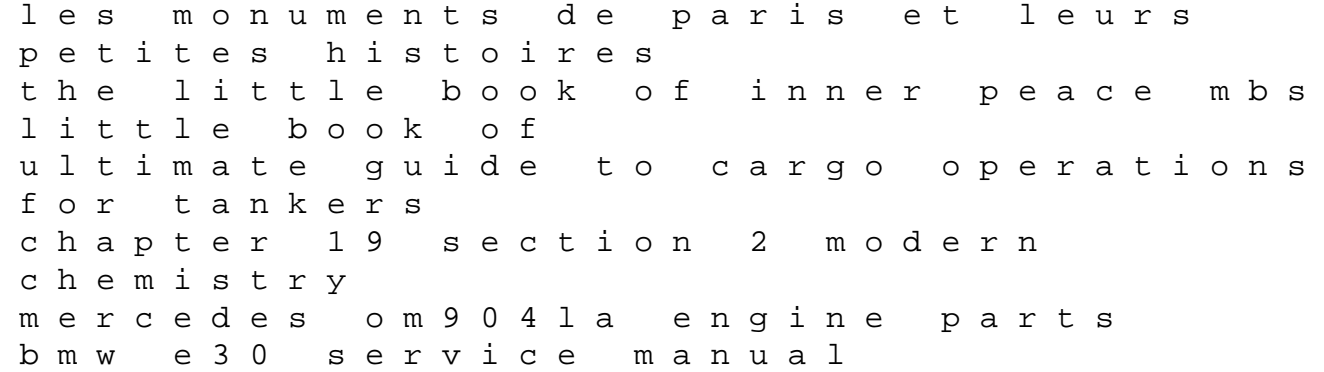